#### Istruzioni di selezione (If/else/switch)

#### espressione

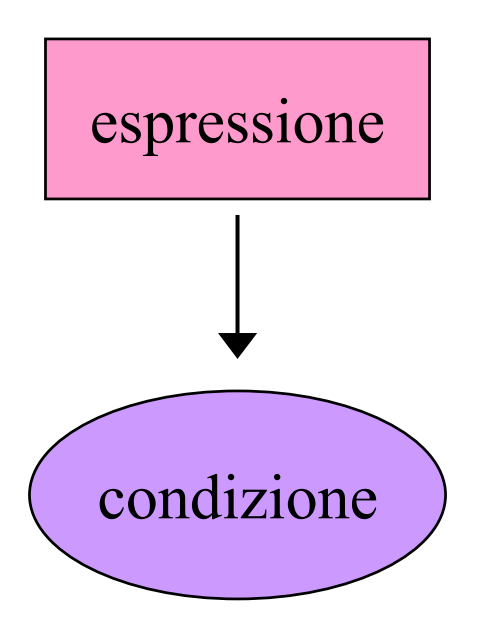

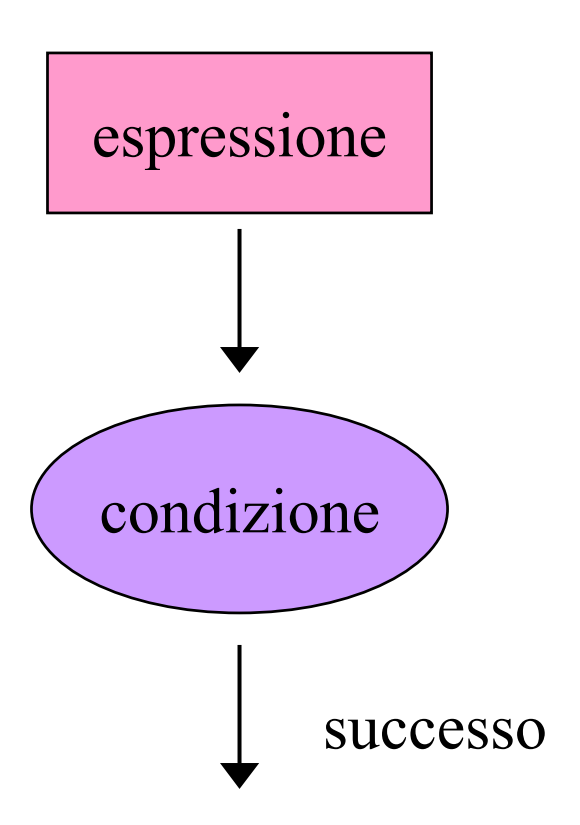

#### Sintassi di if

if (espressione) istruzione

dove espressione è una qualsiasi espressione C++ e istruzione può essere una singola istruzione o una sequenza di istruzioni racchiusa tra **{** <sup>e</sup> **}**.

#### Semantica di if ii

- N ell′esecuzione di un'istruzione if viene valutata l'espressione tra parentesi
	- Se il suo valore è non nullo allora viene eseguita l'istruzione
	- Se il suo valore è nullo l'istruzione viene ignorata.
	- In entrambi i casi l'esecuzione procede con l'istruzione successiva all'if

#### Esempi di uso d f ii

```
:.<br>.
if (x < y) x = x + 5;
 .<br>.
 .<br>.
if (x==0) {
     \times = -1;
    y = y + 25;
}
 .<br>.
```
## Esempio di programma

```
#include<iostream.h>
int main ( )
{
  int x, y;
  cout<<
         " Inserire due numeri
" ;
  cin>>x>>y;
  if(x > y) cout \ll "Il primo e piu grande.\n";
  if(x == y) cout<< "Sono uquali.\n";
  if(x < y) cout<<"Il secondo e piu grande.\n";
  cout<<" letti"<< x<<" e "<<y<<"\n";
  return 0;
```
**}**

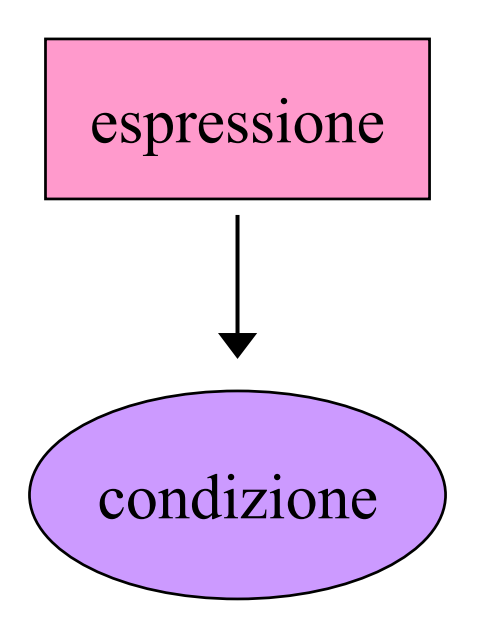

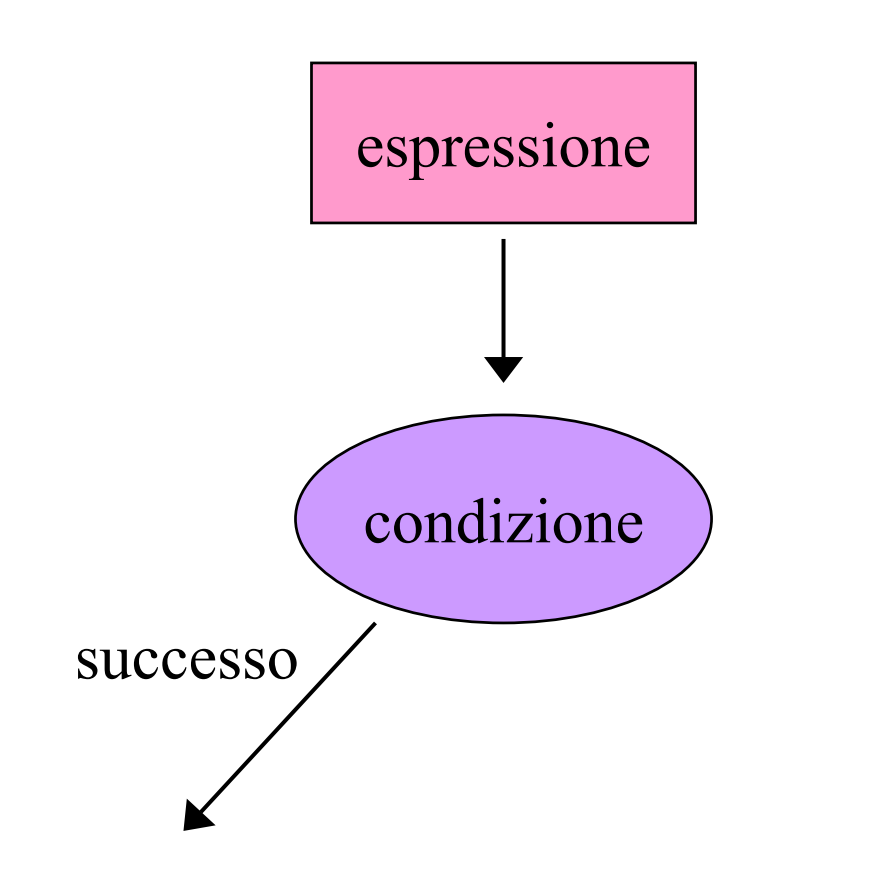

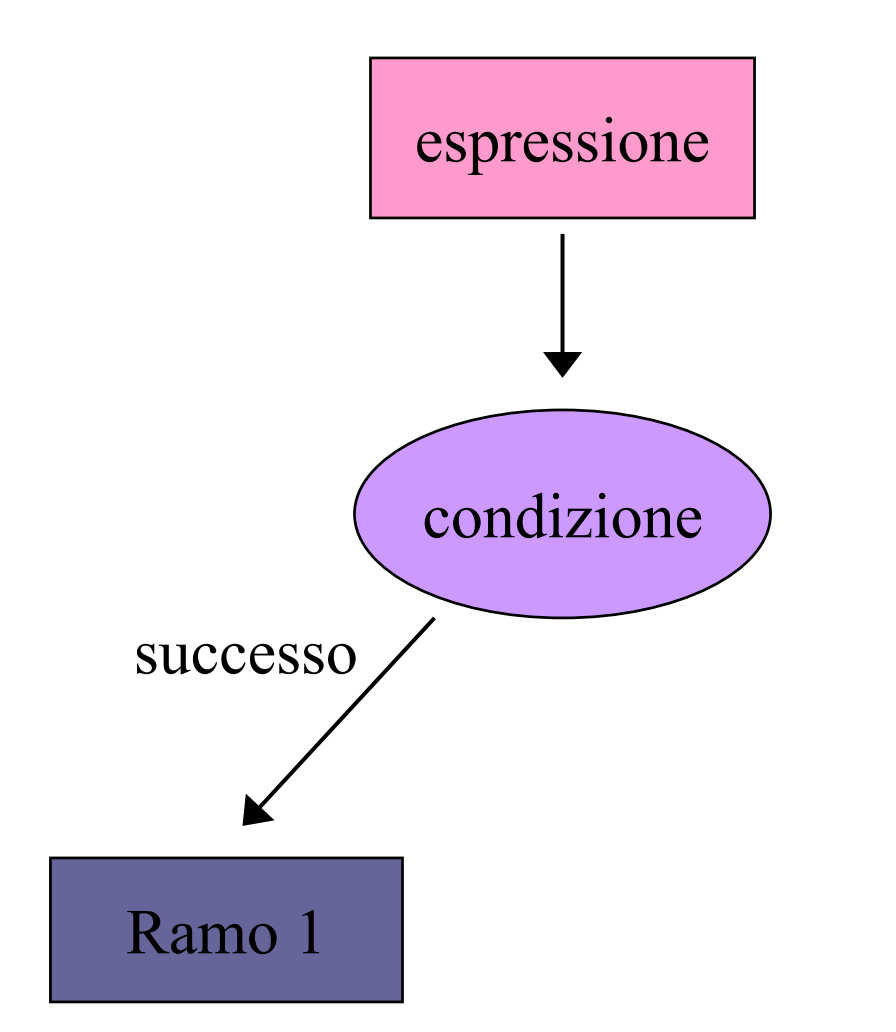

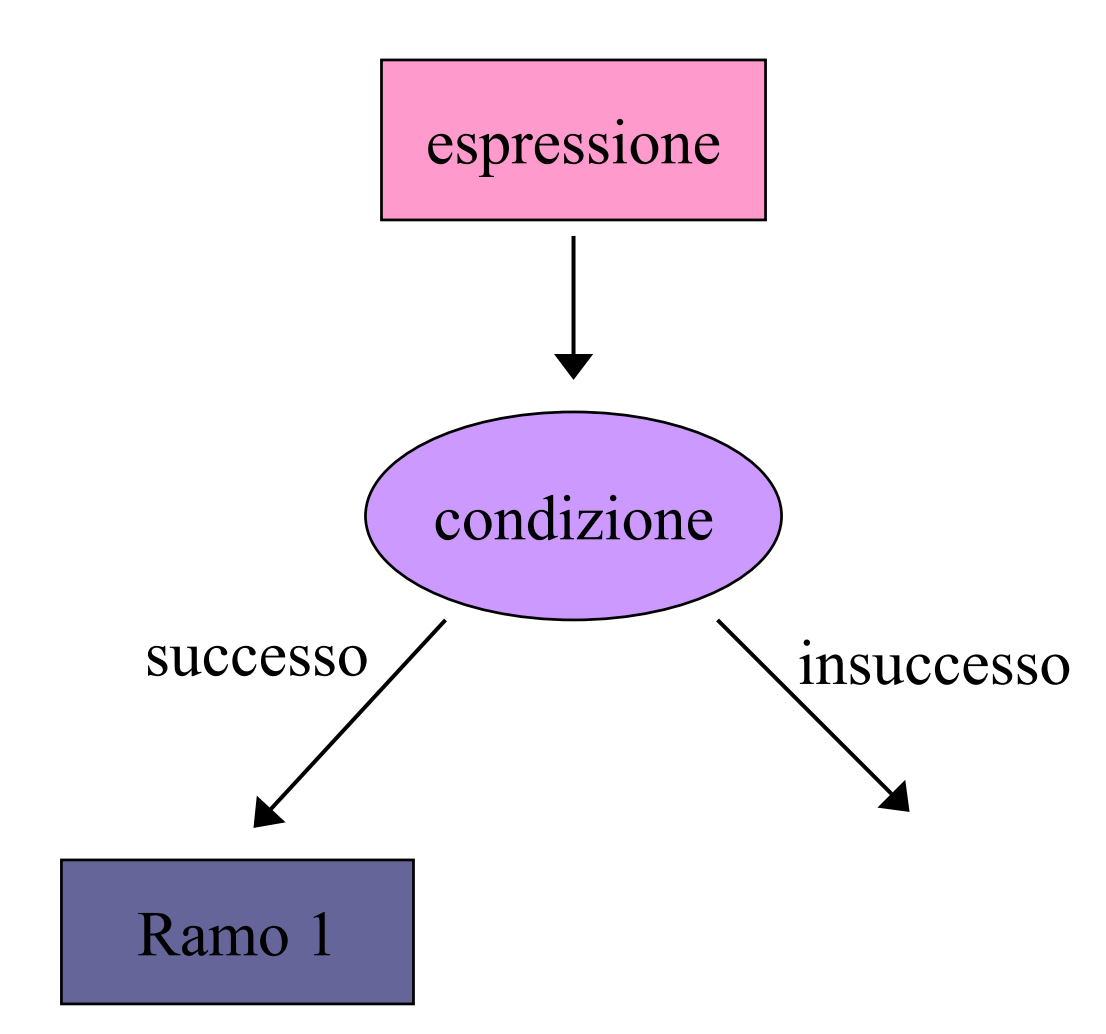

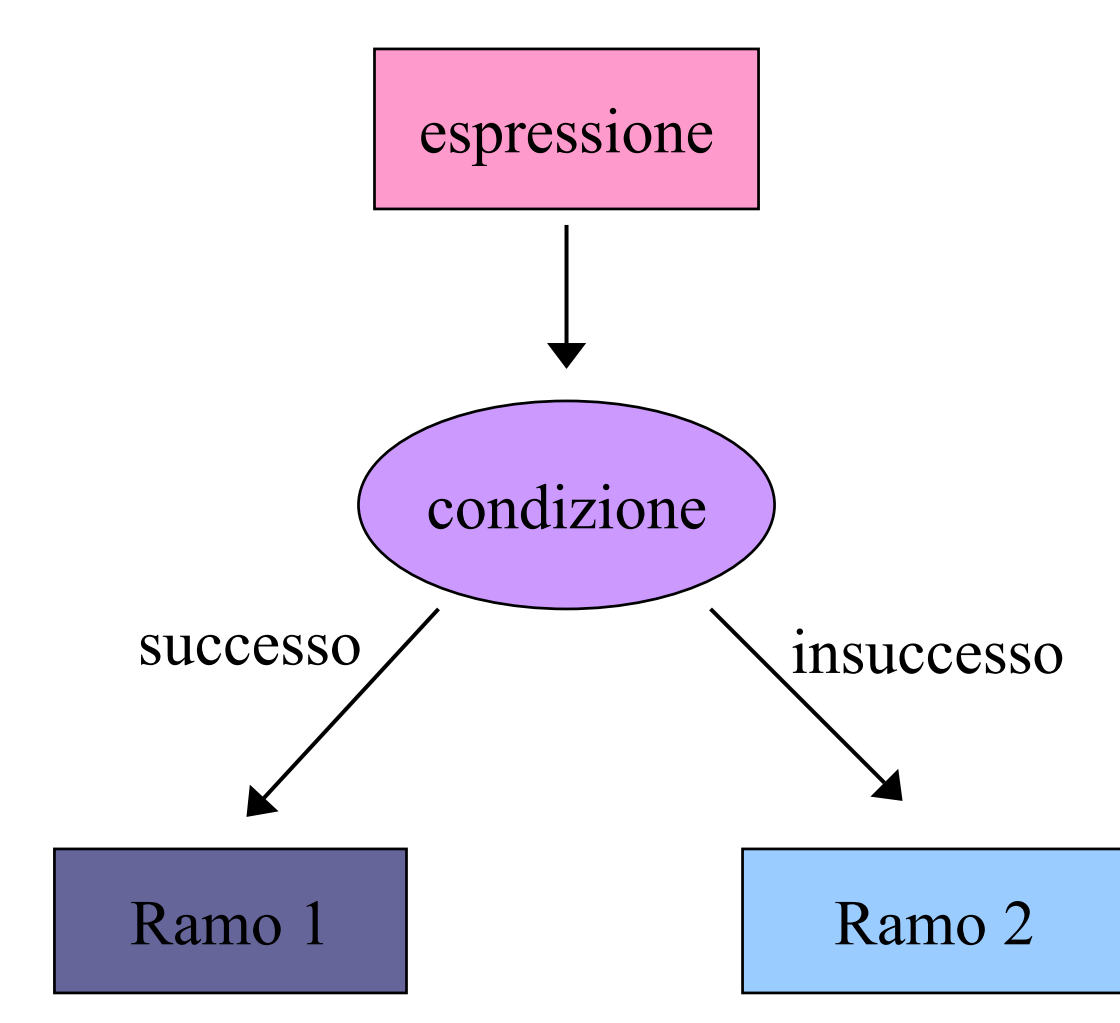

Lab.Calc. AA2005/06

#### Sintassi di if…else

if (espressione) istruzione1 else istruzione2

dove espressione è una qualsiasi espressione C++ e istruzione1(2) sono una istruzioni singole o sequenze di istruzioni racchiuse tra **{** <sup>e</sup> **}**.

#### Semantica d if…else i

- • Viene valutata l'espressione tra parentesi:
	- S e il valore è non nullo viene eseguita l'istruzione1 e non viene eseguita l'istruzione2
	- Se i n vec e il valore è nullo l'istruzione1 non viene eseguita e viene eseguita l'istruzione2.

# Esempi

$$
\begin{array}{c}\n\text{if } (x != 0) {\{ \atop \gamma = \gamma / x;} \quad x = x - 1;} \\
\text{else } \{ \quad x = 25; \quad x = \gamma / x; \quad \gamma = \gamma / x; \quad \} \\
\text{.}\n\end{array}
$$

$$
\begin{array}{c} \n\text{if } (x != 0) { \\ \n\text{if } y = y / x; \\ \n\text{x = x - 1;} \\ \n\text{else } \{\n\text{x = 25;} \\ \n\text{if } y = y / x; \\ \n\text{if } y = y / x; \\ \n\end{array}
$$

$$
\int_{0}^{1} (x \cdot y) \cdot x = y - 6
$$
  

$$
y = x + 6
$$
  

$$
\int_{0}^{1} (x \cdot y) \cdot x = y - 6
$$

 $\bullet$ 

Corretto ma di difficile lettura: quando si legge la riga dell'if non ci si aspetta che ci sia un seguito...

```
\bullet\bullet\bullet\bulletif (x > 0) {
             x = x + 25;
             y = y / x\mathcal{E}else x = x + 1;
\ddot{\bullet}\ddot{\bullet}
```
Lab.Calc. AA2005/06

$$
\begin{array}{c} \n\vdots \\
 \text{if } (x != 0) \ y = y / x; \\
 \text{else } \{ \\
 x = 25; \\
 y = y / x; \\
 \} \\
 \vdots\n \end{array}
$$

 $\bullet$ 

## Esempio di programma

```
#include<iostream.h>
int main( ){
  int x, y, small, large;
  cout << "Inserire due numeri" << endl;
  cin >> x >> y;
  if (x > y){
      large = x;
      small = y;} else
{
      large = y;small = x;
  }
  cout<<"in ordine crescente:" 
      <<small<<" "<<large<<endl;
  return 1; 
}
```
#### if... else annidati

- · Nei costrutti più complessi, in cui si vogliano porre delle condizioni all'interno di un if…else, si pone il probl ema di associare correttamente l'else ad un if.
- La regola è che ogni else è associato al più vicino if che lo preceda, sempre che questo non sia già stato associato ad un altro else.

#### Esempio:

Quanto vale y dopo l'esecuzione di questo blocc <sup>o</sup> di istruzioni, dato x = 4.5?

$$
y = 3;\nif (x > 4)\nif (x > 5)\nif (x > 6) y = 3;\nelse y = 4;\nelse y = 5;
$$

Utilizziamo l'incolonnamento per visualizzare <sup>I</sup> diversi blocchi logici:

$$
y = 3;
$$
  
if  $(x > 4)$   
if  $(x > 5)$   
if  $(x > 6)$   $y = 3;$   
else  $y = 4;$   
else  $y = 5;$ 

sono tutte istruzioni singole e quindi le parentesi graffe non sono necessarie, ma aiutano!

```
y=3;
if (x > 4) { // vero per x=4.5
   if (x > 5) { // falso per x=4.5
      if (x > 6) {
         y = 3;
      } else {
         y = 4;
      }
   } else { // eseguito se x <= 5
     y = 5; // per x=4.5 y=5 !
   }
}
```
#### Visibilità di un identificatore

- •Un blocco di codice è il codice contenuto all'interno di una coppia di parentesi graffe: {…}.
- La visibilità (*scope*) di un identificatore è data dal codice che lo dichiara e dalle istruzioni successive all'interno del più piccolo blocco contenente la dichiarazione: l'identificatore è valido (visibile) solo in questa parte del codice.

#### Esempi:

```
{ int x ;
      x = 5;
      cout « x « endl;
}
```

$$
\{\n\begin{array}{r}\n\{\n\text{int } x, y; \\
y = x = 25; \\
\{\n\begin{array}{r}\n\text{double } z; \\
z = 20; \\
\}\n\end{array}\n\end{array}
$$
\ncout<< x + y *«end*

$$
{\begin{aligned} \{\text{int } x, y; \\ y &= x = 25; \\ \{ \quad & \text{double } z; \\ z &= x + y; \\ \} \\ \text{cout} &< x + y &< z < \text{send}; //\text{error!} \\ \} \end{aligned}}
$$

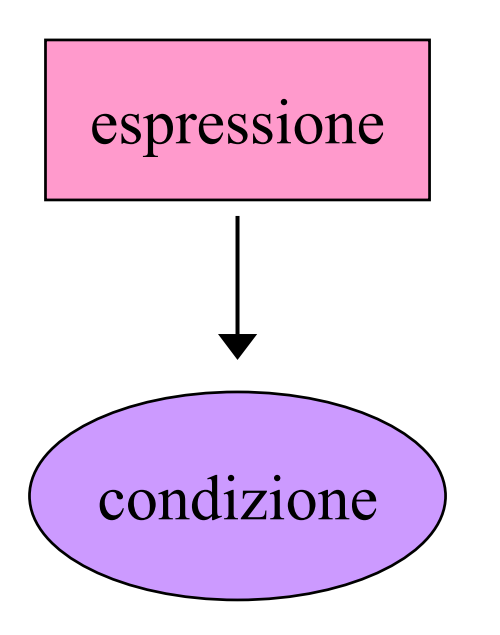

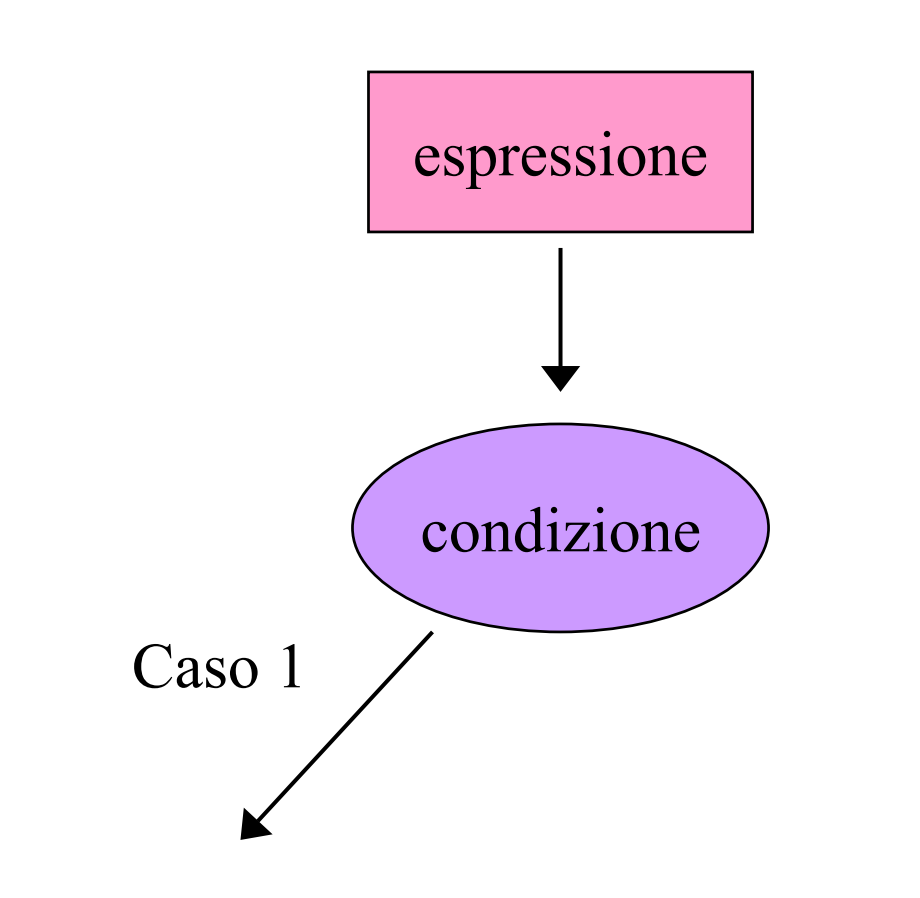

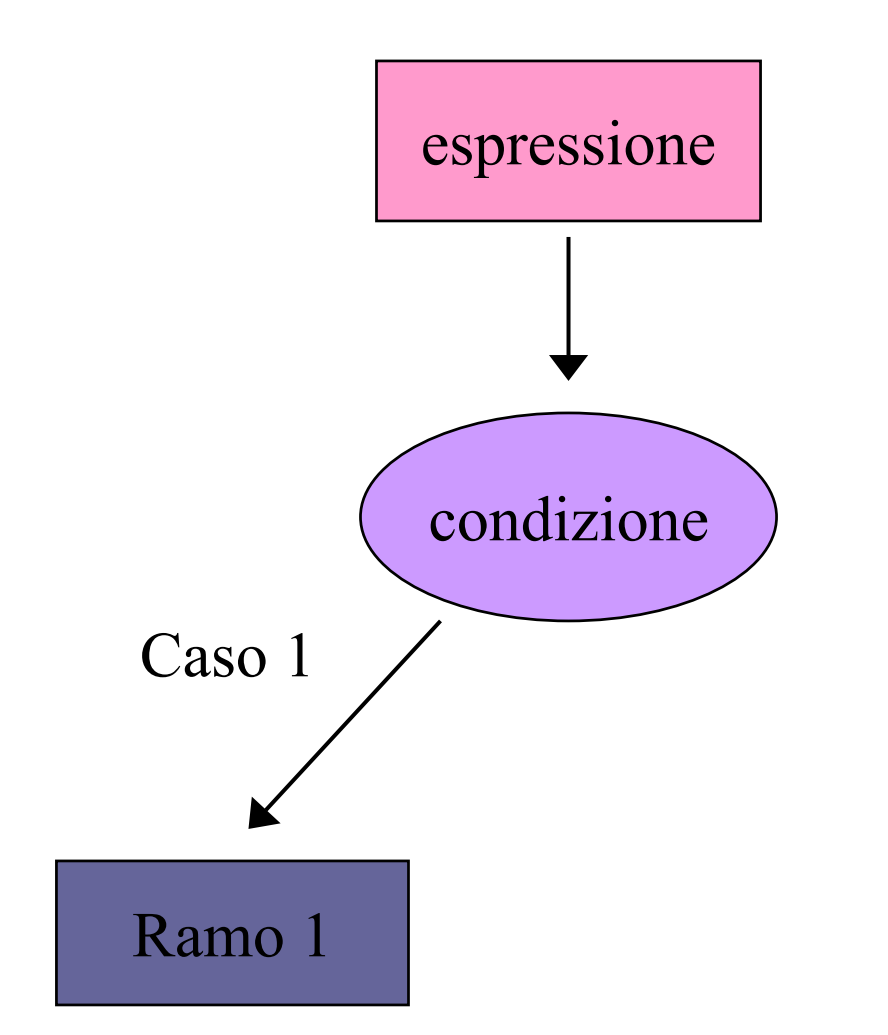

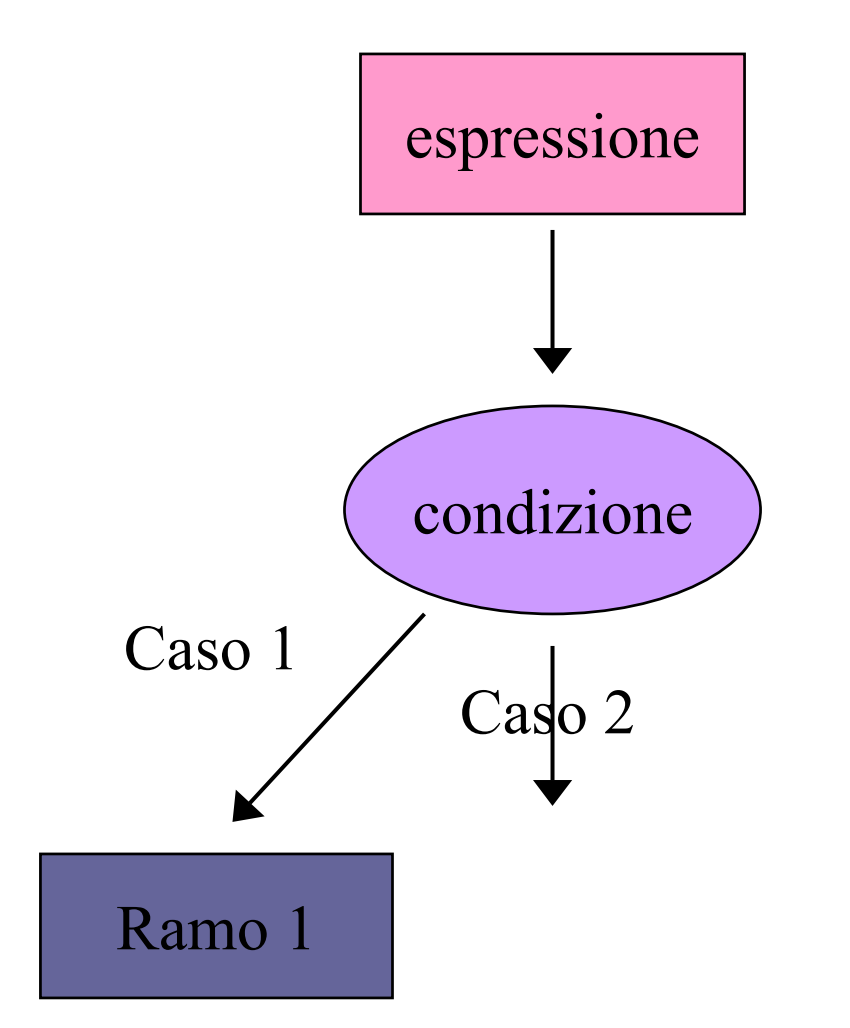

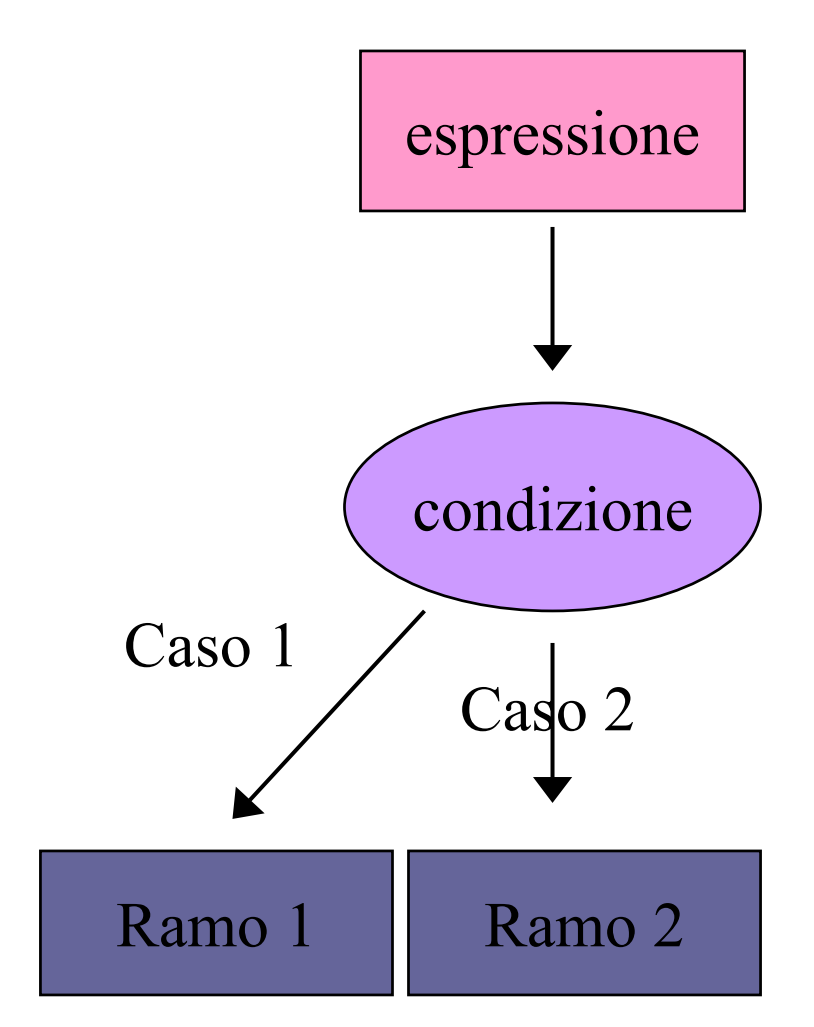

Lab.Calc. AA2005/06

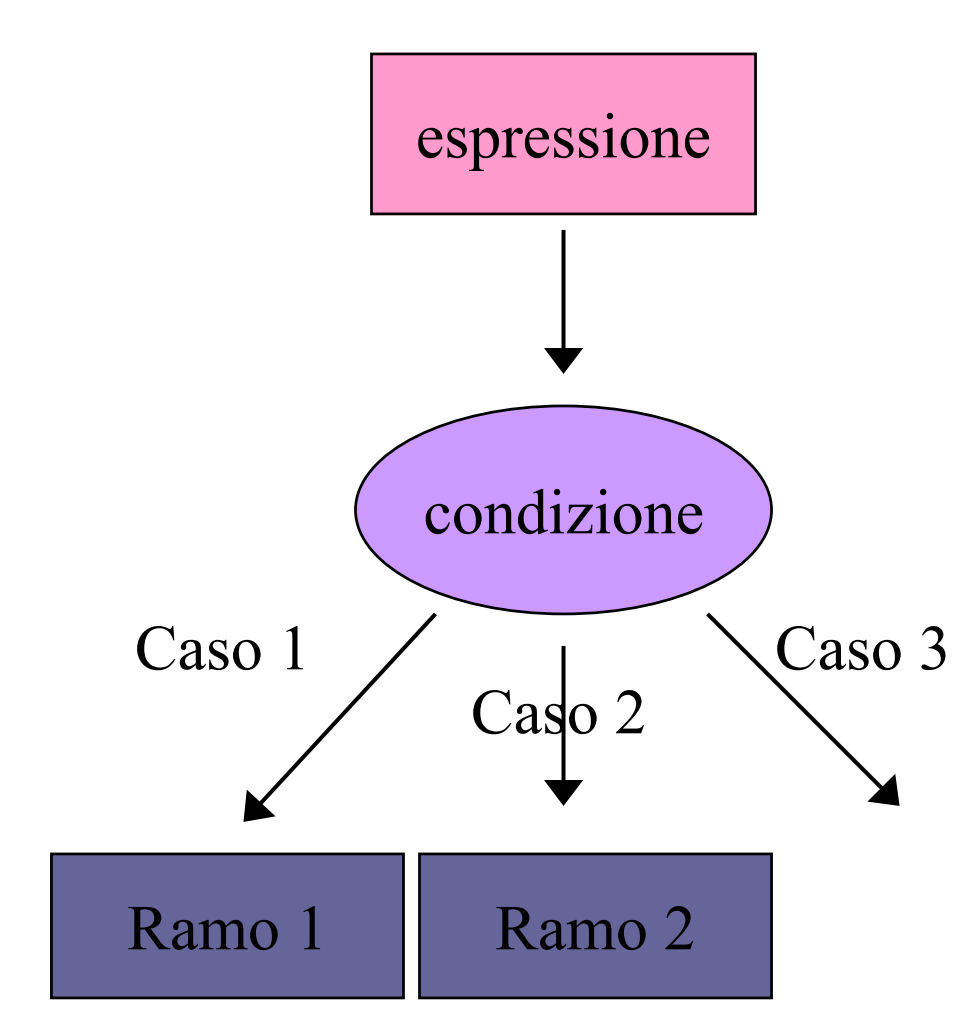

Lab.Calc. AA2005/06

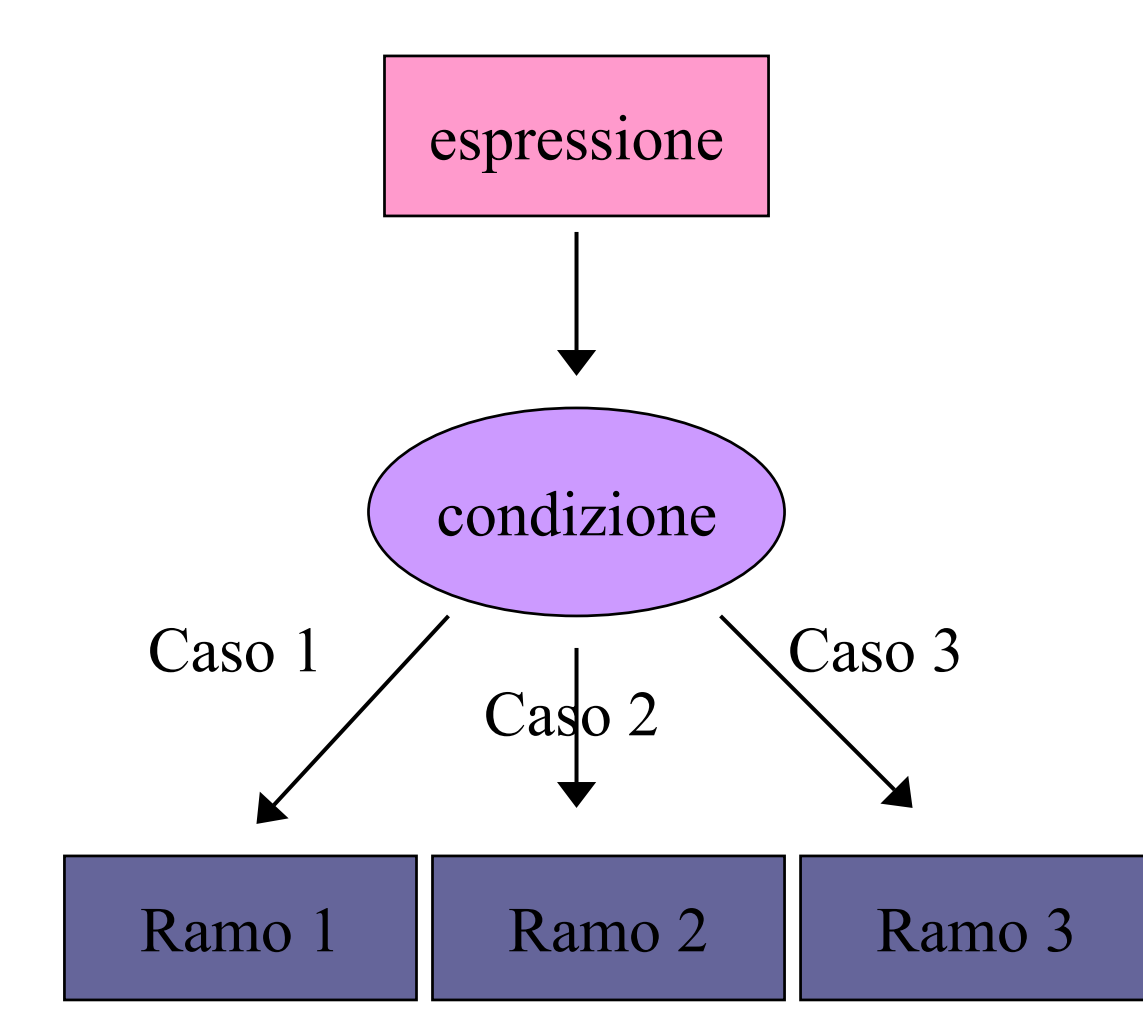

Lab.Calc. AA2005/06

#### Sintassi di switch

```
switch
(espressione) {
             case val1: istruzione1
             case val2: istruzione2
```
:

}

```
case valn: istruzionen
default: istruzione
```
Dove l'espressione assume valori interi (val1,... val*n*) e ogni istruzione può essere singola o composta da una sequenza di istruzioni.

#### Semantica di switch

Nell'esecuzione dell'istruzione switch

- 1. Viene valutata l'espressione
- 2. Il valore dell'espressione viene confrontato con I diversi valori dei case. Se è uguale ad uno di questi viene eseguito il blocco istruzione ad esso associato.
- 3. Se il valore dell'espressione non coincide con nessuno dei valori previsti si esegue il blocco di istruzioni associato <sup>a</sup> default.

NB: una volta trovato il caso giusto il programma esegue anche tutti i casi successivi!

## Esempio

```
int
dato;
cin >> dato;
switch(dato) {
      case 5: cout<< "dato == 5";
      case 4: cout \le "dato == 4";
      default: 
             cout<< "dato diverso da 4 o 5 \n";
}
Se dato==6 viene eseguita solo la stampa di default, se è 4 vengono eseguite quelle del case 4 e del default, se è 5 vengono eseguite tutte!
```
#### break

Se si inserisce un break alla fine di ogni blocco istruzioni si ovvia al problema precedente: int dato; cin >> dato; switch(dato) { case 5: { cout<< "dato == 5"; break ; } case 4: { cout<< "dato == 4"; break ; }

default:

```
cout<< "dato diverso da 4 o 5 \n";
```
}

#### else if

L'uso di switch con break corrisponde in definitiva a u n u s o di if…else if…else:

```
if(data == 5) {
   cout<< "dato
== 5"; 
} else if(dato==4) {
   cout<< "dato
== 4"; 
} else
{
  cout<< "dato diverso da 4 o 5 \n";
}
```
#### Preprocessore

- È possibile inserire delle scelte anche a livello del preprocessore, tipicamente per definire quali parti di codice vadano compilate e quali no.
- •Ricordando che tutte le direttive del preprocessore iniziano con il simbolo # vediamo alcu ni esempi.

#### define

- •Con l'istruzione #define NOMEVAR si dichiara una variabile al preprocessore
- •Con l'istruzione #define NOMEVAR valore
	- le si assegna un valore
- •Con l'istruzione
	- #undef NOMEVAR
	- la si cancella completamente

#### define

• Le variabili per il processore possono essere definite anche esternamente, quando si invochi il preprocessore (o il preprocessore + compilatore + ...)

g++ -DNOMEVAR programma.cc g++ -DNOMEVAR=valore programma.cc

# ifdef

• Per mettere nello stesso file sorgente del codice che è diverso a seconda del calcolatore utilizzato si procede generalmente così

#### #ifdef PCWINDOWS

blocco di codice per PC con Windows

#else

codice per tutti gli altri #endif

# ifndef

• Tutti gli header file iniziano con #ifndef NOME\_NON\_AMBIGUO #define NOME\_NON\_AMBIGUO

E finiscono con

#endif

• La prima istruzione verifica che NOME\_NON\_AMBIGUO non sia stato definito da nessuno, altrimenti vuol dire che il file è già stato incluso e che non serve, anzi potrebbe essere nocivo, includere nuovamente il suo contenuto.